# **KARTA ZAJĘĆ (SYLABUS)**

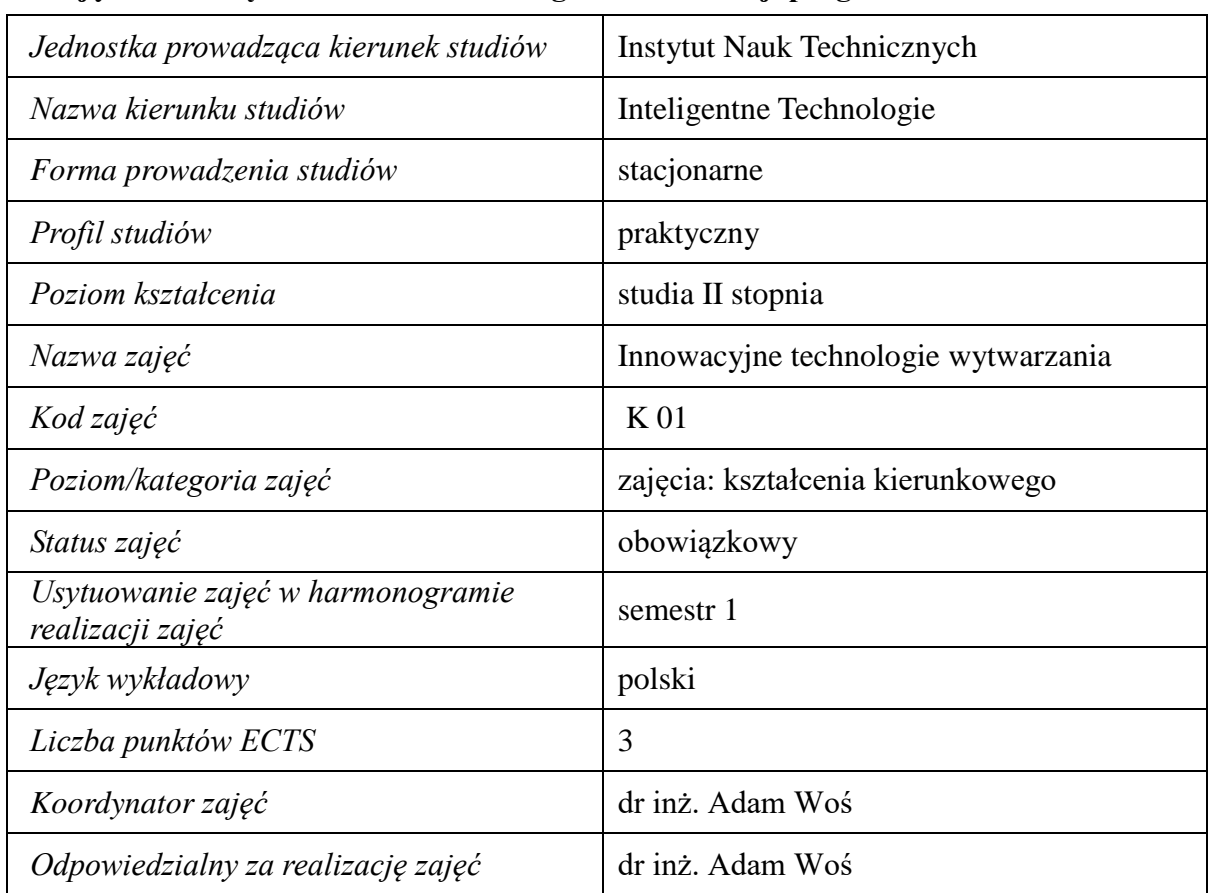

#### **1. Zajęcia i ich usytuowanie w harmonogramie realizacji programu**

**2. Formy zajęć dydaktycznych i ich wymiar w harmonogramie realizacji programu studiów**

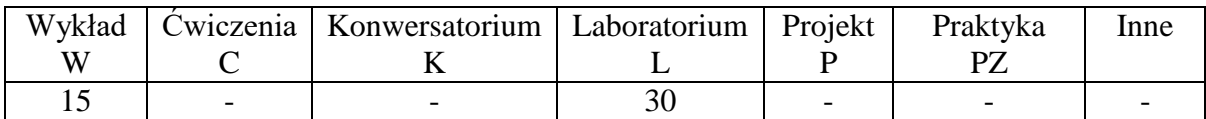

### **3. Cele zajęć**

- Cel 1. Nabycie wiedzy z z zakresu organizacji systemów wytwarzania oraz pakietów oprogramowania do komputerowego wsparcia projektowania konstrukcyjnego, technologicznego i metrologicznego oraz z zakresu zastosowań zintegrowanych pakietów CAD/CAM/CAE/CAP oraz pakietów klasy ERP do wspomagania procesów przygotowania produkcji.
- Cel 2. Nabycie umiejętności w zakresie doboru oprogramowania wspierające dla konkretnej firmy w zależności od jej wielkości i stanu zatrudnienia oraz wytypować właściwe narzędzia i oprzyrządowanie do realizacji procesów obróbkowych w systemach wytwarzania.

### **4. Wymagania wstępne w zakresie wiedzy, umiejętności i innych kompetencji.**

A. Wiedza z systemów CAD/CAM na poziomie studiów I stopnia.

# **5. Efekty uczenia się dla zajęć***,* **wraz z odniesieniem do kierunkowych efektów uczenia się**

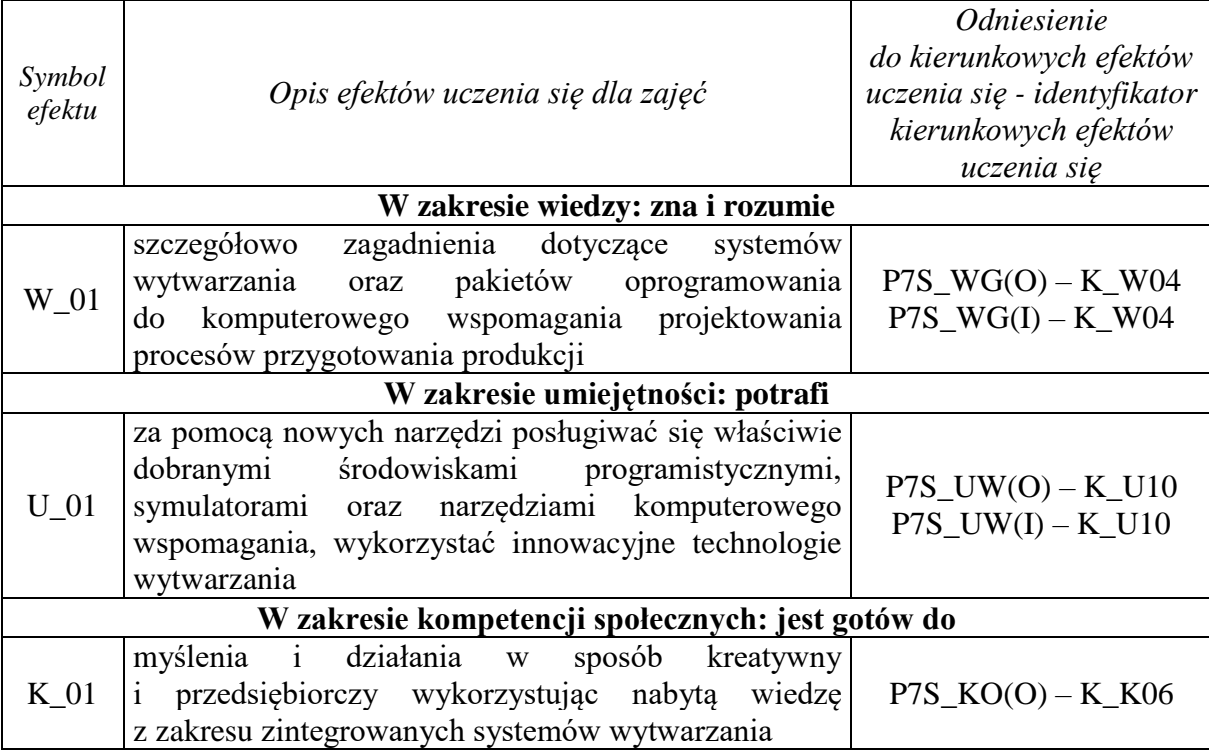

# **6. Treści kształcenia – oddzielnie dla każdej formy zajęć dydaktycznych**

# **Wykład**

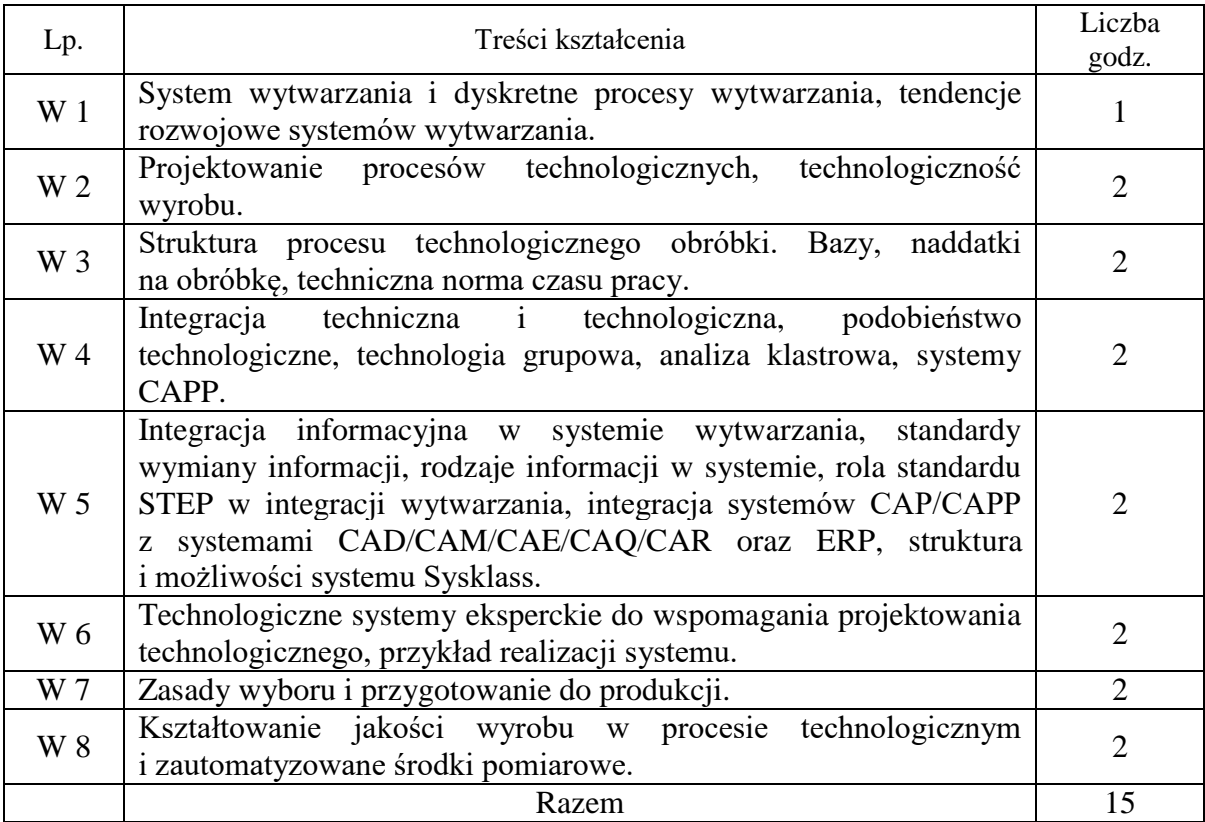

# **Laboratorium**

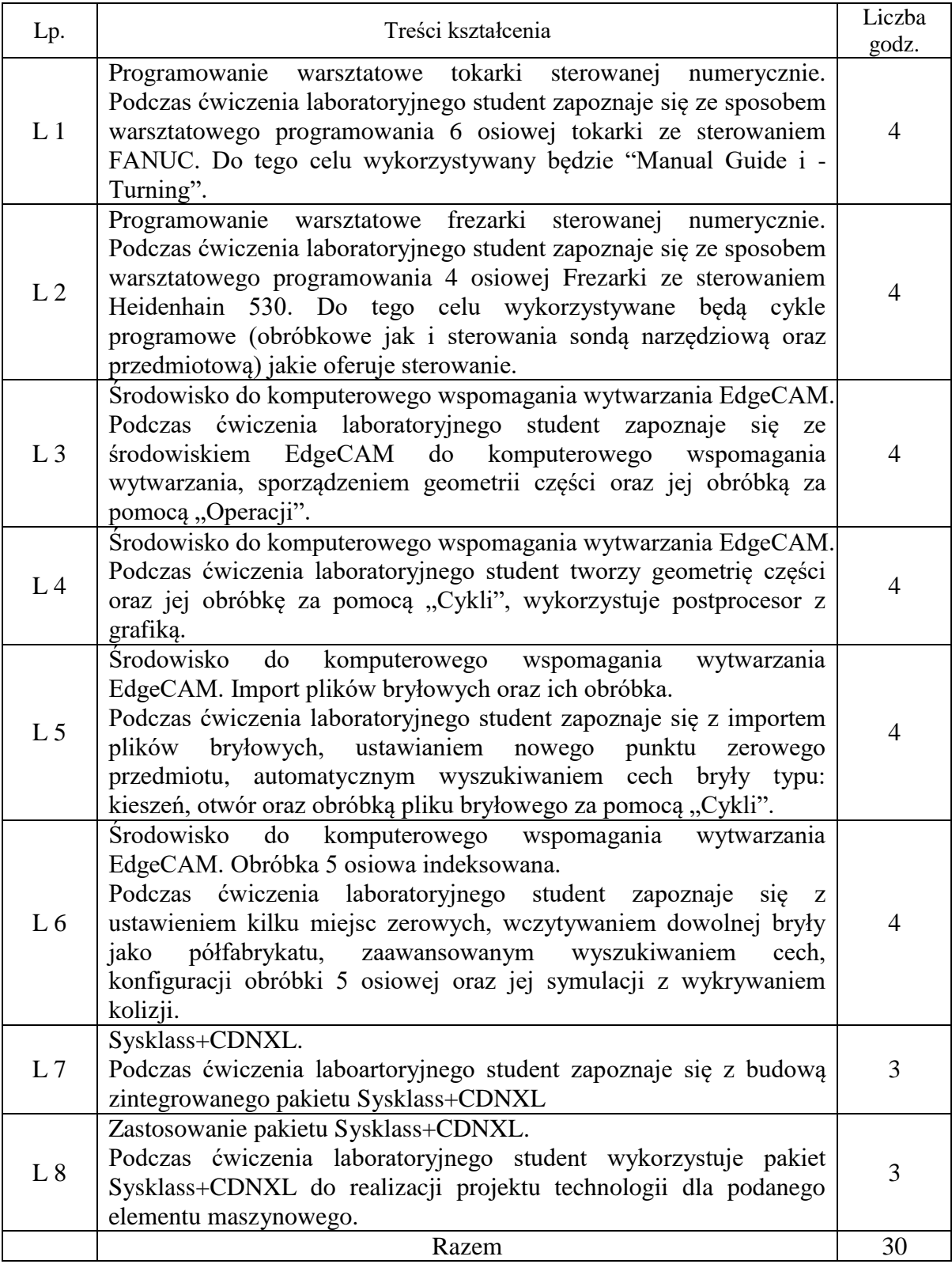

## **7. Metody weryfikacji efektów uczenia się /w odniesieniu do poszczególnych efektów/**

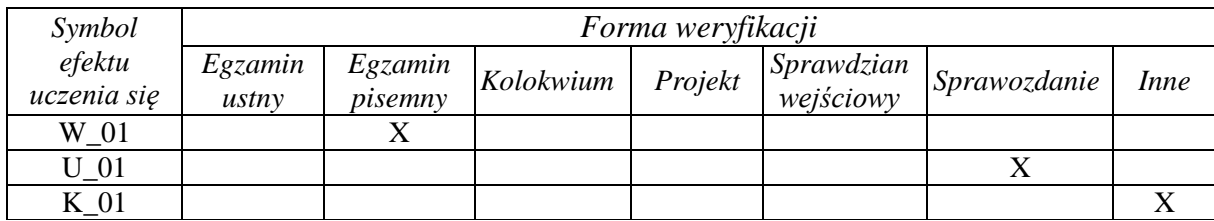

# **8. Narzędzia dydaktyczne**

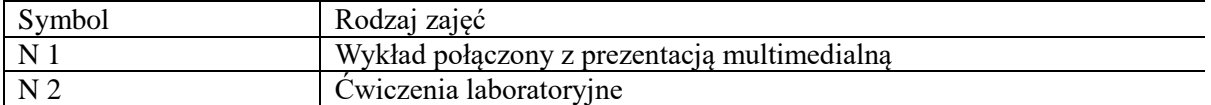

## **9. Ocena osiągniętych efektów uczenia się**

## **9.1. Sposoby oceny**

## **Ocena formująca**

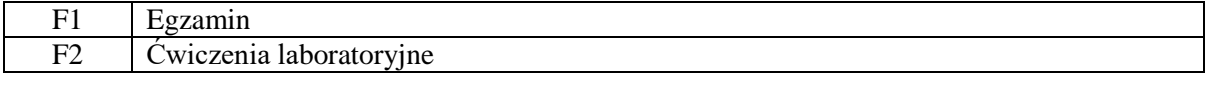

# **Ocena podsumowująca**

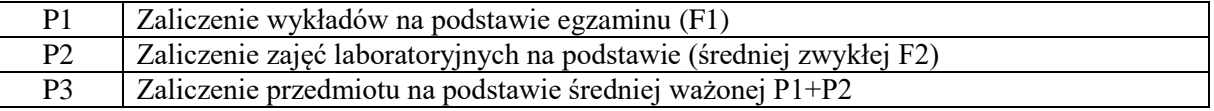

#### **9.2. Kryteria oceny**

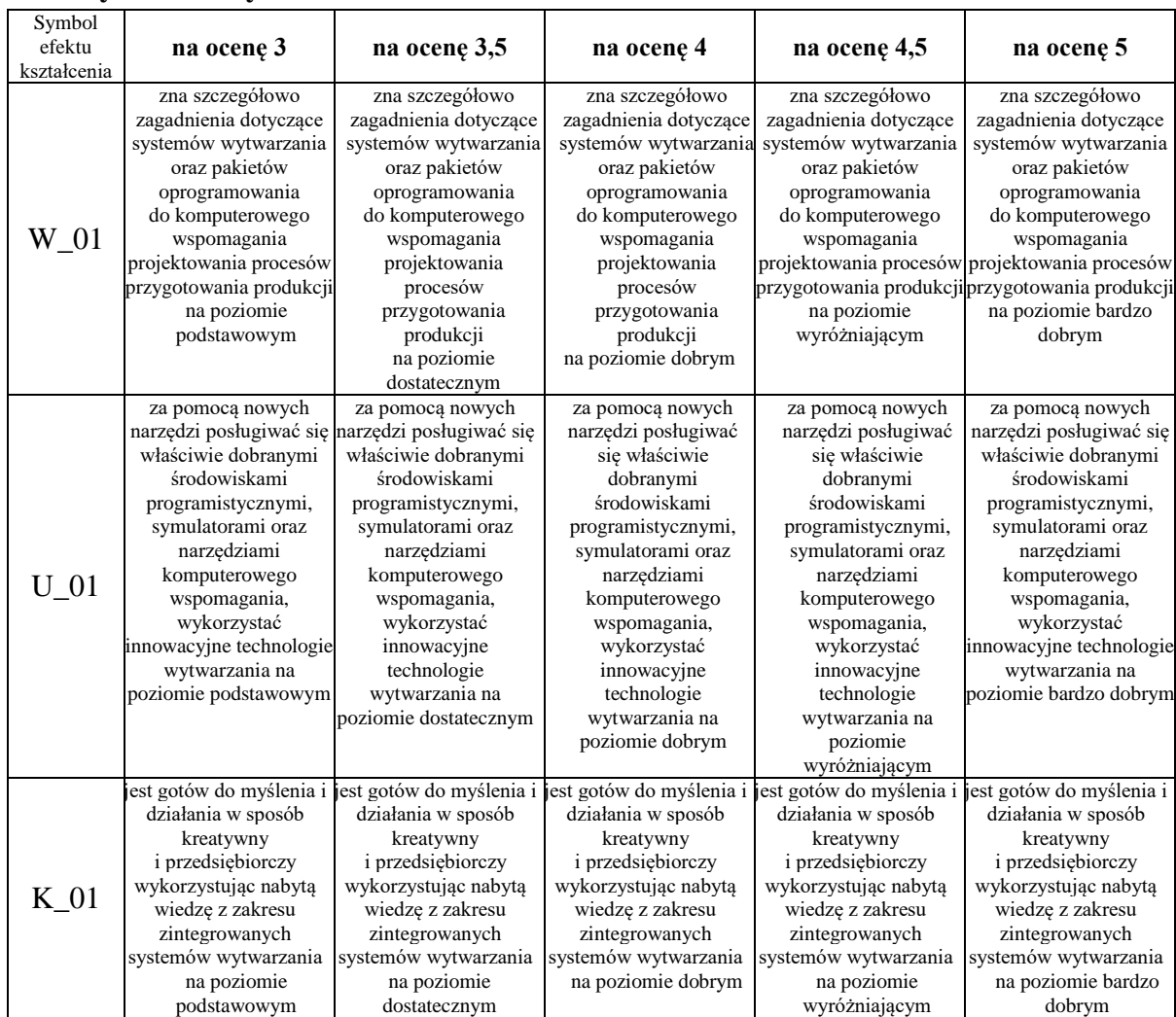

#### **10. Literatura podstawowa i uzupełniająca**

#### **Literatura podstawowa:**

- 1. Honczarenko J. Elastyczna automatyzacja wytwarzania. WNT. W-wa.2000r.
- 2. Przybylski W., Deja M. Komputerowo wspomagane wytwarzanie maszyn. WNT W-wa. 2007 r.
- 3. Lisowski E. Modelowanie geometrii elementów maszyn i urządzeń w systemach CAD 3D. Wyd. Politechniki Krakowskiej. 2003r.
- 4. Augustyn K. EdgeCAM komputerowe wspomaganie obróbki skrawaniem –Wyd. Helion 2002.
- 5. Chlebus E. Techniki komputerowe CAx w inżynierii produkcji. WNT W-wa 2000r.
- 6. Feld M. Podstawy projektowania procesów technologicznych typowych części maszyn. WNT, W-wa 2003.
- 7. Łabędź J. Podstawy projektowania procesów technologicznych obróbki. Wydawnictwa AGH, Kraków 2005.

#### **Literatura uzupełniająca:**

1. Dietrich E., Shulze A.: Metody statystyczne w kwalifikacji środków pomiarowych, maszyn i procesów produkcyjnych. Notika System, 2000.

#### **11. Macierz realizacji zajęć**

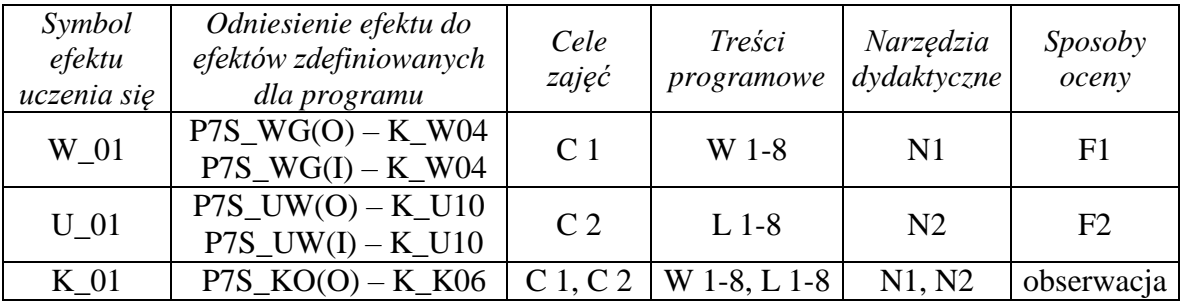

### **12. Obciążenie pracą studenta**

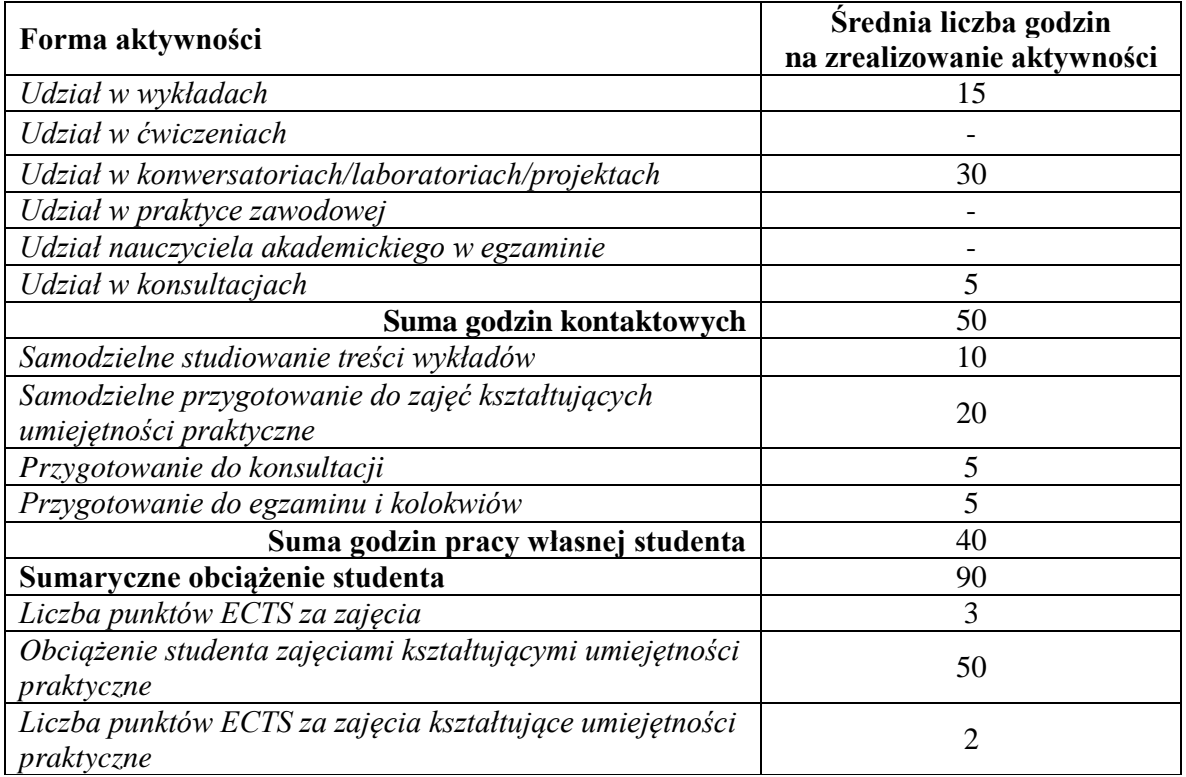

### **13. Zatwierdzenie karty zajęć do realizacji.**

#### **14. Odpowiedzialny za zajęcia: Dyrektor Instytutu:**

Przemyśl, dnia ……………………… .